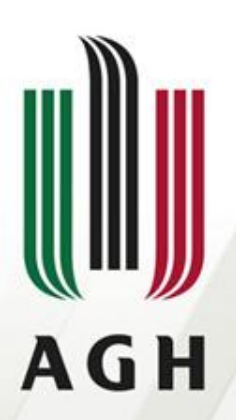

AKADEMIA GÓRNICZO-HUTNICZA IM. STANISŁAWA STASZICA W KRAKOWIE

### **Analiza leksykalna – 1**

**Teoria kompilacji**

**Dr inż. Janusz Majewski Katedra Informatyki**

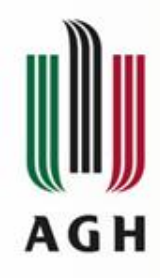

# Zadanie analizy leksykalnej

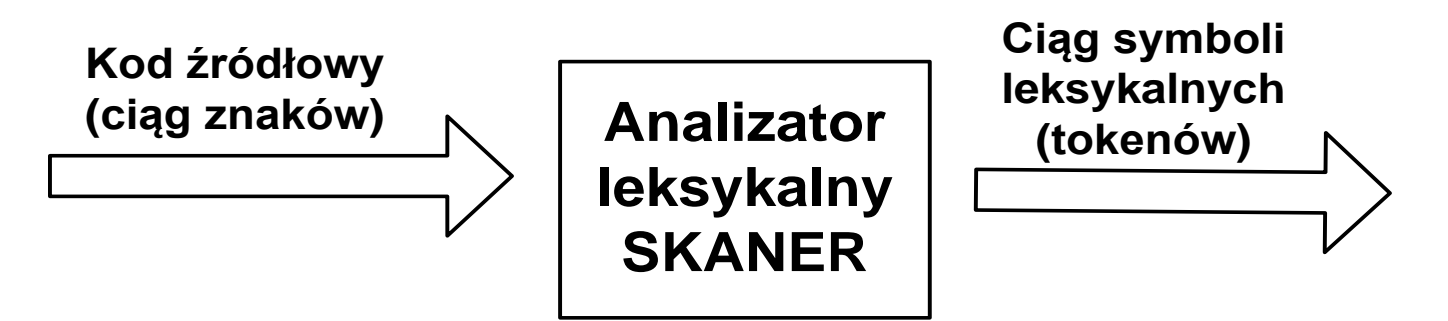

Przykład:

*We:* COST := ( PRICE + TAX ) \* 0.98 *Wy:*  $\frac{id_1}{:} \leq ($   $\frac{id_2}{:} + \frac{id_3}{:} ) * num_4$ 

#### *Tablica symboli:*

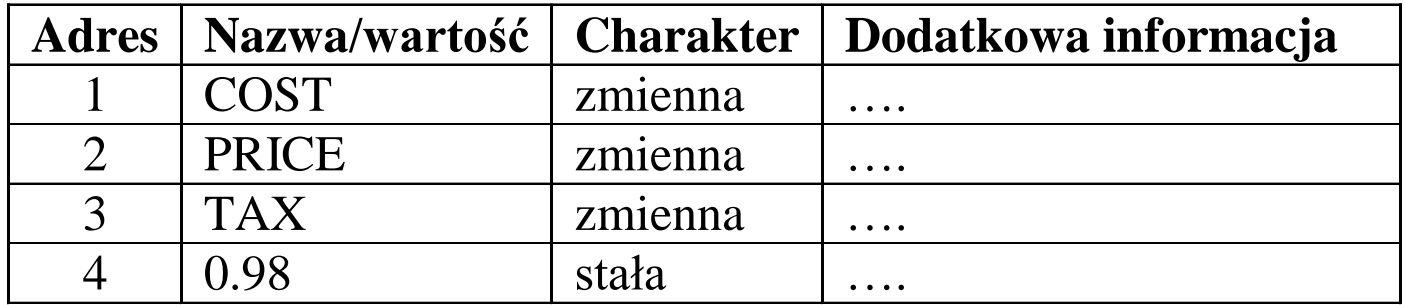

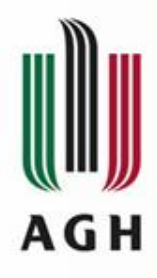

# Zadanie analizy leksykalnej

#### Przykład:

*We:* COST: = ( PRICE + TAX ) \* 0.98 *Wy:*  $\frac{id_1}{:}$   $\leq$  (  $\frac{id_2}{:}$  +  $\frac{id_3}{:}$  ) \* num<sub>4</sub> **Wyjście skanera:** <= **Wejście skanera:** (id, 1) COST  $\text{(equ,)}$  :=  $(\text{left-par}, )$ (id, 2) PRICE  $(\text{plus}, )$  +  $(id, 3)$  TAX  $(right-par, )$  $(mult, )$  \*  $(num, 4)$  0.98

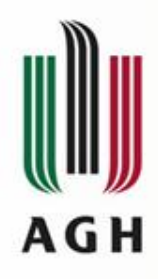

### Współpraca z parserem

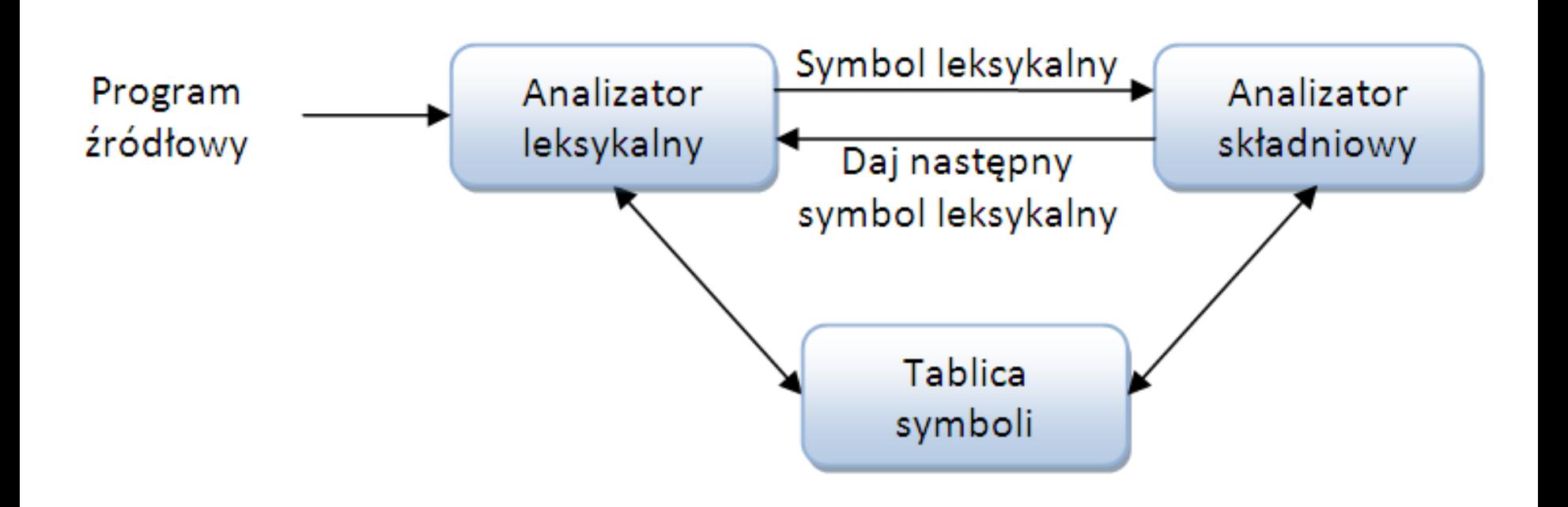

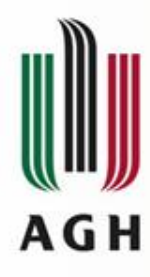

# Architektura kompilatora (1)

a) Realizacja szeregowa

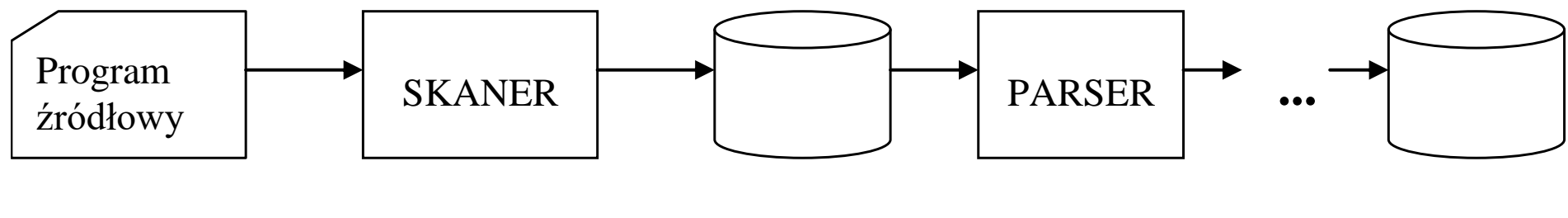

 program wynikowy

- translator wieloprzebiegowy
- translator nakładkowy
- mniejsza zajętość PaO
- dłuższy czas kompilacji

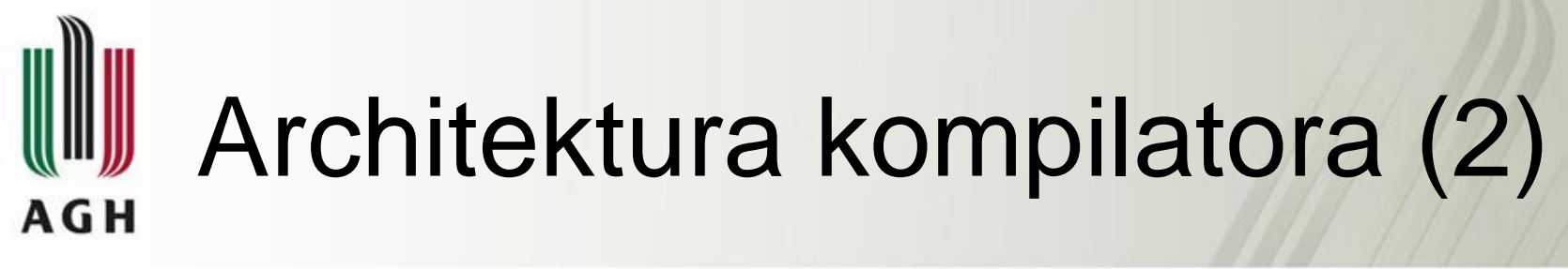

b) Realizacja równoległa

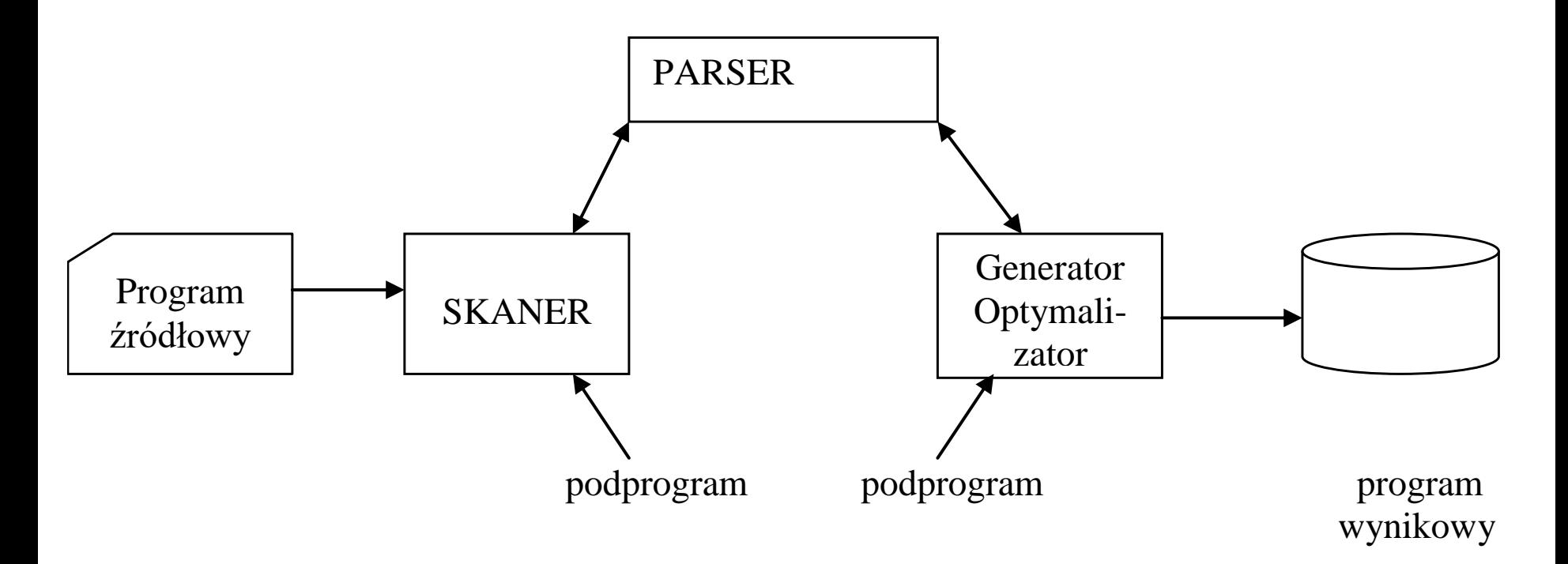

- translator jednoprzebiegowy
- większa zajętość PaO
- krótszy czas kompilacji

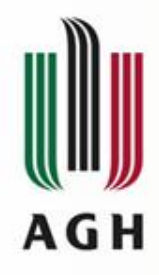

# Zadania analizatora leksykalnego

Zadania analizatora leksykalnego:

- wyodrębnianie symboli leksykalnych (tokenów)
- ignorowanie komentarzy
- ignorowanie białych znaków (spacji, tabulacji, znaków nowej linii…)
- korelowanie błędów zgłaszanych przez kompilator z numerami linii
- tworzenie kopii zbioru wejściowego (źródłowego) łącznie z komunikatami o błędach
- czasami realizacja funkcji preprocessingu, rozwijanie makrodefinicji
- Rozdzielenie etapu analizy na dwie odrębne funkcje: analizę leksykalną i analizę syntaktyczną sprawia, że jedna i druga mogą być wykonywane przy użyciu bardziej efektywnych algorytmów, gdyż algorytmy te istotnie się różnią, wykorzystując inne pryncypia formalne i realizacyjne.

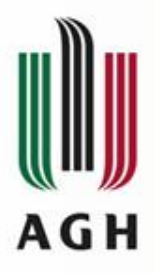

### **Podstawowe pojęcia: token, leksem, wzorzec**

#### Przykład:

const pi2=6.2832;

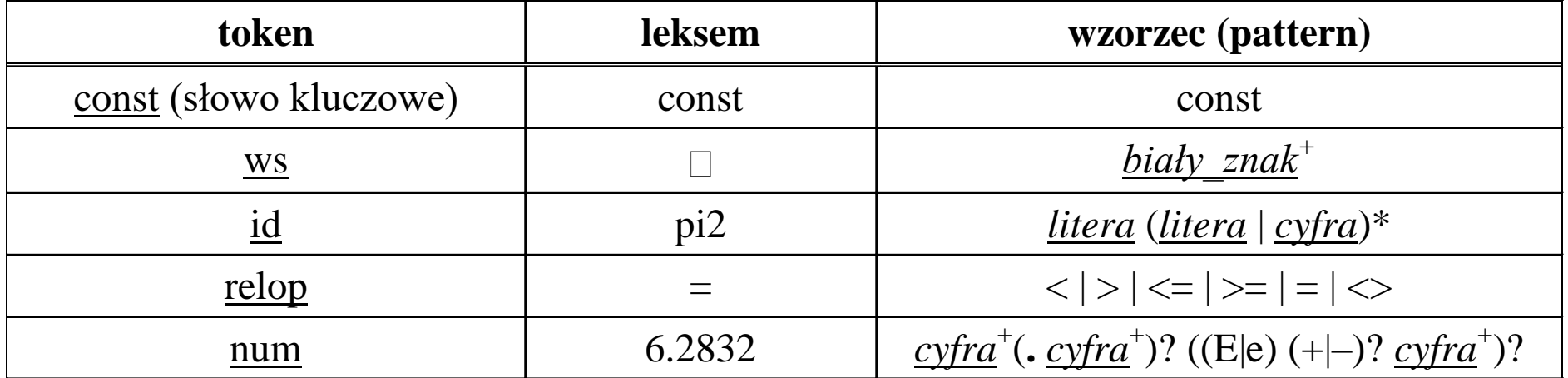

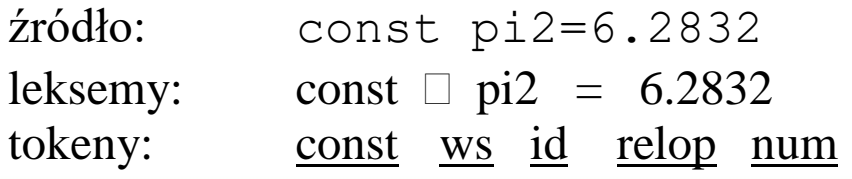

#### Podział gramatyki G opisującej dany język programowania **AGH**

Gramatyka G języka źródłowego (najczęściej bezkontekstowa):

 $G = \langle V, \Sigma, P, S \rangle$ 

gdzie na ogół:

a ogół:  
\n
$$
\Sigma = \{A, B, ..., Z, a, b, ..., z, 0, 1, ..., 9, +, -, *, /, ..., (,), ... \}
$$

Przebudowujemy gramatykę G na rodzinę gramatyk:

 $G_S = \langle V_S, \Sigma_S, P_S, S_S \rangle$  - gramatyka syntaktyczna<br>  $\Sigma_S = \{ \Sigma_{S_i} | \Sigma_{S_i} \text{jest\_tokenem} \}$  - tokeny są terminalami w gramatyce

syntaktycznej

 $G_i = \langle V_i, \Sigma_i, P_i, S_i \rangle$  - gramatyki leksykalne, jedna dla każdego tokenu  $S_i = \sum_{S_i}$  $\Sigma_{s_i} \in V_i$ ,  $\Sigma_i \subset \Sigma$ 

i-ty token  $\Sigma_{s_i}$  jest symbolem początkowym (nieterminalem) i-tej gramatyki leksykalnej.

# Podział gramatyki G opisującej dany język programowania **Gramatyki** języka źródłowego  $G = \langle V, \Sigma \rangle$ <br> **Cologie Syntaktyczna:**  $G_s = \langle V_s, \Sigma_s, P_s, S_s \rangle$ <br> **Cologie Syntaktyczna:**  $G_s = \langle V_s, \Sigma_s, P_s, S_s \rangle$

Podział gramatyki języka źródłowego  $G$  =  $\langle V, \Sigma, P, S \rangle$ 

- 
- **Rodzina gramatyk leksykalnych**  $G_i = \langle V_i, \Sigma_i, P_i, S_i \rangle$  **po jednej dla** każdego tokenu

$$
V = VS \cup \bigcup_{i=1}^{n} V_i
$$
  

$$
\Sigma = \bigcup_{i=1}^{n} \Sigma_i
$$
  

$$
P = P_S \cup \bigcup_{i=1}^{n} P_i
$$
  

$$
S = S_S
$$

Gramatyka języka źródłowego *G* jest więc efektem "podstawienia" gramatyk leksykalnych *G<sup>i</sup>* do gramatyki syntaktycznej *G<sup>S</sup>* .

#### Podział gramatyki G opisującej dany język programowania A G H

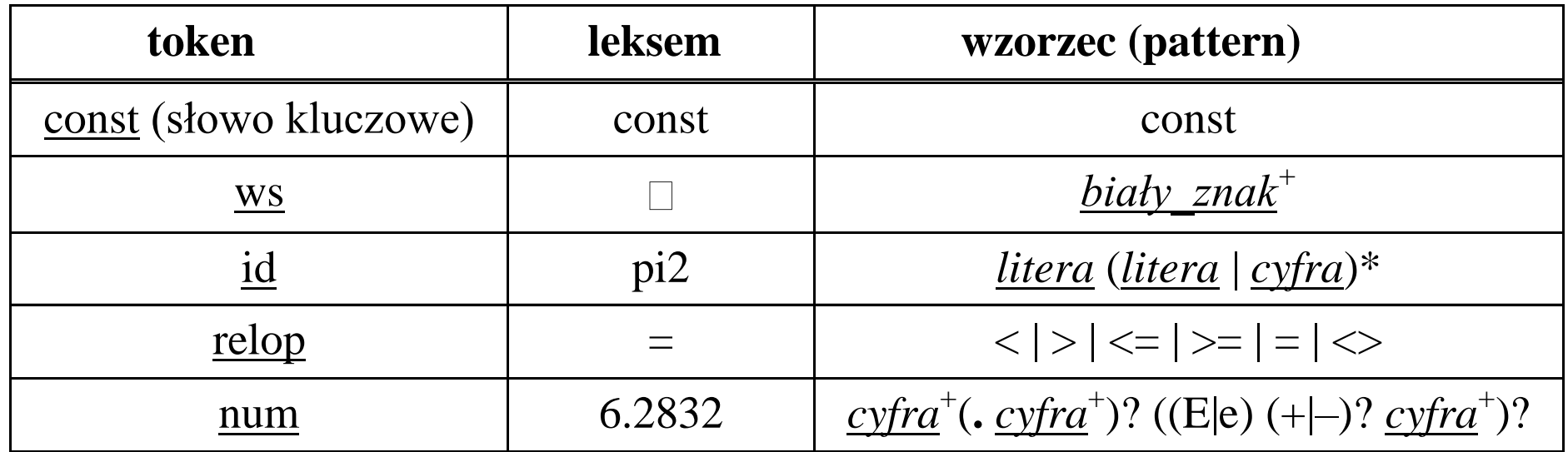

Wzorce są opisami sposobu wyodrębniania tokenów. Wzorce pełnią rolę produkcji w gramatykach leksykalnych. Tokeny są symbolami nieterminalnymi w gramatykach leksykalnych. Tokeny są terminalami w gramatyce syntaktycznej.

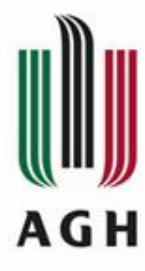

Trudności w budowaniu analizatora leksykalnego

#### Przykład:

W niektórych językach programowania słowa kluczowe nie są zastrzeżone (FORTRAN, PL/I). W języku PL/I poprawny jest zapis:

**IF** THEN **THEN** THEN = ELSE ; **ELSE**  $ELSE = THEN$ ;

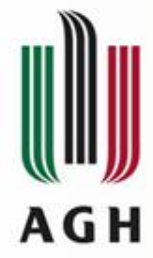

### Trudności w budowaniu analizatora leksykalnego

Przykład:

*etykieta* ...

...

…

5: end;

W języku FORTRAN spacje (z wyjątkiem spacji wewnątrz łańcuchów) są zawsze ignorowane. Nazwy zmiennych nie wymagają deklaracji. Typ zmiennej ustalany jest na podstawie pierwszej litery nazwy. Porównujemy:

1) DO 5 I = 1 **.** 25 równoznaczne DO5I = 1.25 (instrukcja przypisania, DO5I – zmienna rzeczywista)

2) DO 5 I = 1**,** 25 instrukcja pętli wyliczanej typu "for", odpowiednik: for  $I := 1$  to 25 do begin ...

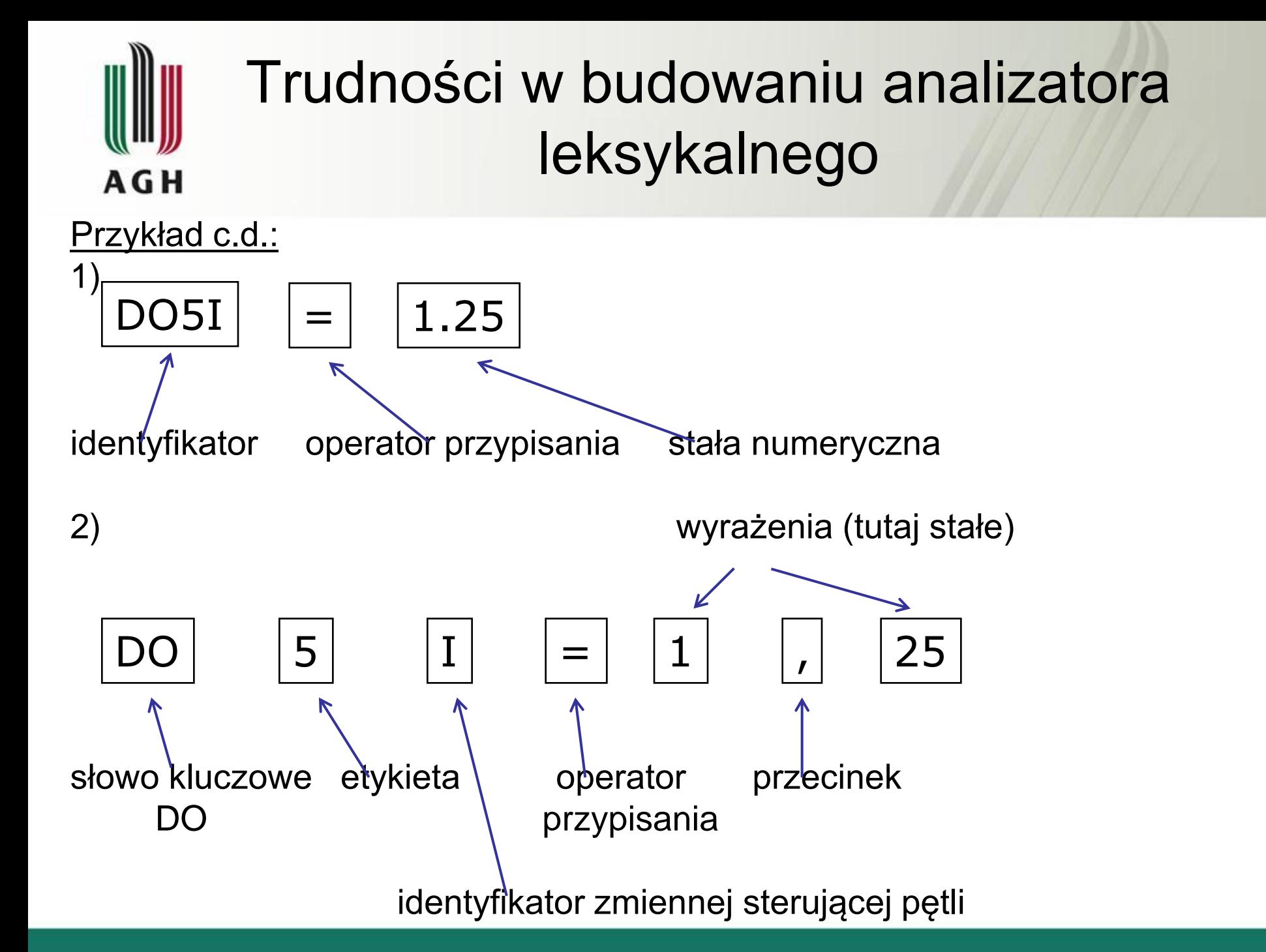

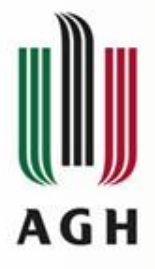

### Trudności w budowaniu analizatora leksykalnego

### Przykład c.d.:

$$
DO \n\begin{cases} 5 & \text{if } = 1 \{ \text{in} \} \\ \n\end{cases}
$$

Po przeczytaniu znaków DO nie można dokonać uzgodnienia tokenu "Słowo kluczowe DO" dopóki nie zbada się prawego kontekstu i nie znajdzie się przecinka (wtedy rzeczywiście uzgadnia się "DO") lub kropki bądź znaku nowej linii (wtedy mamy instrukcje podstawienia).

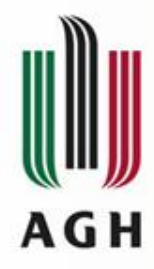

# Definicje regularne

Do opisu wzorców dla skanera stosujemy definicje regularne:

- $d_1 \rightarrow r_1$
- $d_2 \rightarrow r_2$
- ............
- $d_n \to r_n$

gdzie:

- unikalna nazwa  $d_i$
- $r_i$  wyrażenie regularne nad symbolami alfabetu  $\Sigma \cup \{d^{}_{1}, d^{}_{2}, ..., d^{}_{i-1}\}$

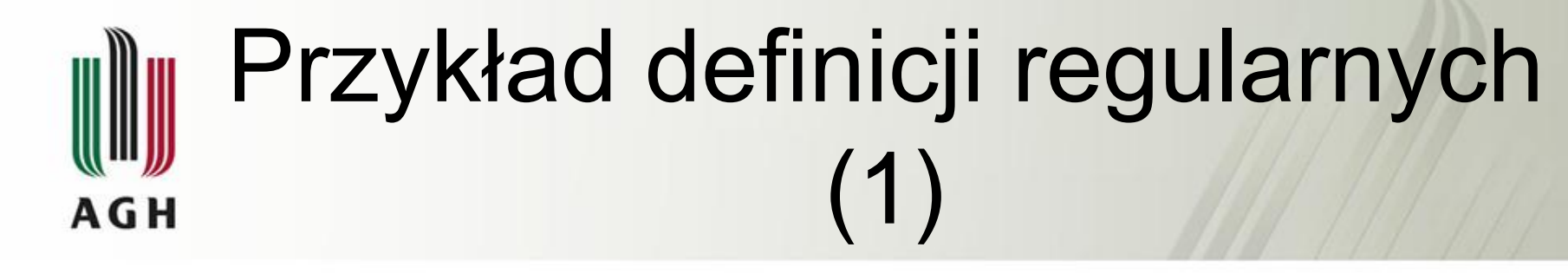

Stałe bez znaku w Pascal'u:

*cyfra → 0 | 1 | 2 | 3 | 4 | 5 | 6 | 7 | 8 | 9* 

*cyfry → cyfra cyfra \** 

*część-ułamkowa → . cyfry |*   $w$ ykładnik  $\rightarrow$  (E | e ) ( + | – |  $\varepsilon$  ) cyfry |  $\varepsilon$ *num → cyfry część-ułamkowa wykładnik*

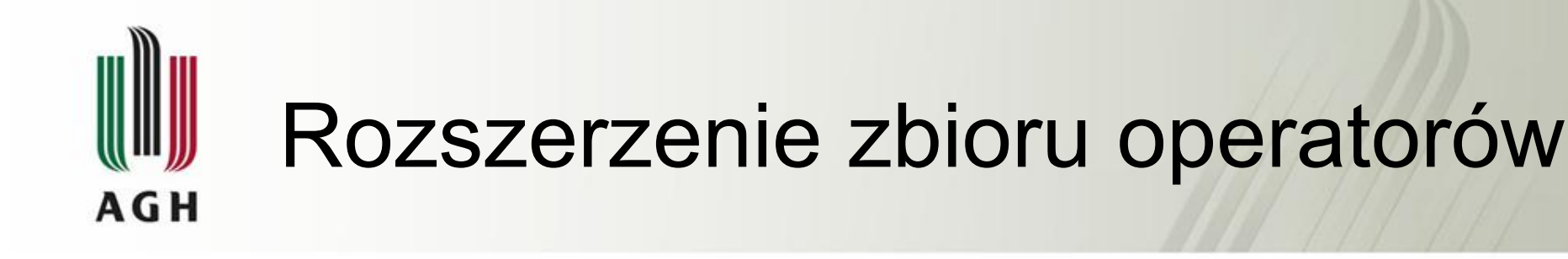

#### Dla ułatwienia wprowadza się nowe operatory w wyrażeniach regularnych, np.: *w<sup>+</sup>* - oznacza jedno lub więcej wystąpień wzorca *w*

 $W^+ = W W^*$ 

*w?* - oznacza zero lub jedno wystąpienie wzorca *w*

$$
w? = w \mid \varepsilon
$$

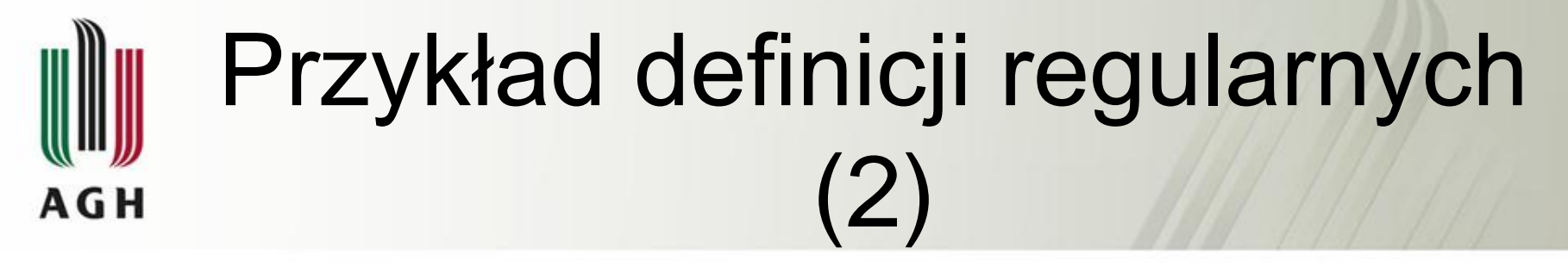

#### Stałe bez znaku w Pascal'u zapisane po rozszerzeniu zbioru operatorów w wyrażeniach regularnych:

*cyfra → 0 | 1 | 2 | 3 | 4 | 5 | 6 | 7 | 8 | 9 cyfry → cyfra <sup>+</sup> część-ułamkowa → ( . cyfry ) ? wykładnik → ( ( E | e ) ( + | – ) ? cyfry ) ? num → cyfry część-ułamkowa wykładnik*

## Rozpoznawanie tokenów **AGH**

 *) ?*

#### **Przykładowa gramatyka syntaktyczna:**

*stmt*  $\rightarrow$  *if expr then stmt* / *if expr then stmt else stmt* /  $\varepsilon$  $expr \rightarrow term$  *relop* term / term *term*  $\rightarrow$  *id* / <u>num</u>

#### **Definicje regularne:**

$$
\underline{delim} \rightarrow \Box | \langle t | \rangle n
$$
\n
$$
\underline{ws} \rightarrow \underline{delim}^+
$$
\n
$$
\underline{letter} \rightarrow a | b | ... | z | A | B | ... | Z
$$
\n
$$
\underline{digit} \rightarrow 0 | 1 | ... | 9
$$
\n
$$
\underline{if} \rightarrow \underline{if}
$$
\n
$$
\underline{then} \rightarrow then
$$
\n
$$
\underline{else} \rightarrow else
$$
\n
$$
\underline{relop} \rightarrow < | <= | < > | > = | =
$$
\n
$$
\underline{id} \rightarrow \underline{letter} (\underline{letter} / \underline{digit} )^*
$$
\n
$$
\underline{num} \rightarrow \underline{digit}^+ (\underline{digit}^+) ? (E (+ |-) ? \underline{digit}^+)
$$

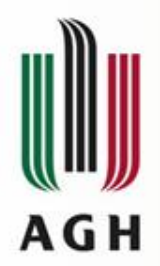

### Skaner ma rozpoznawać…

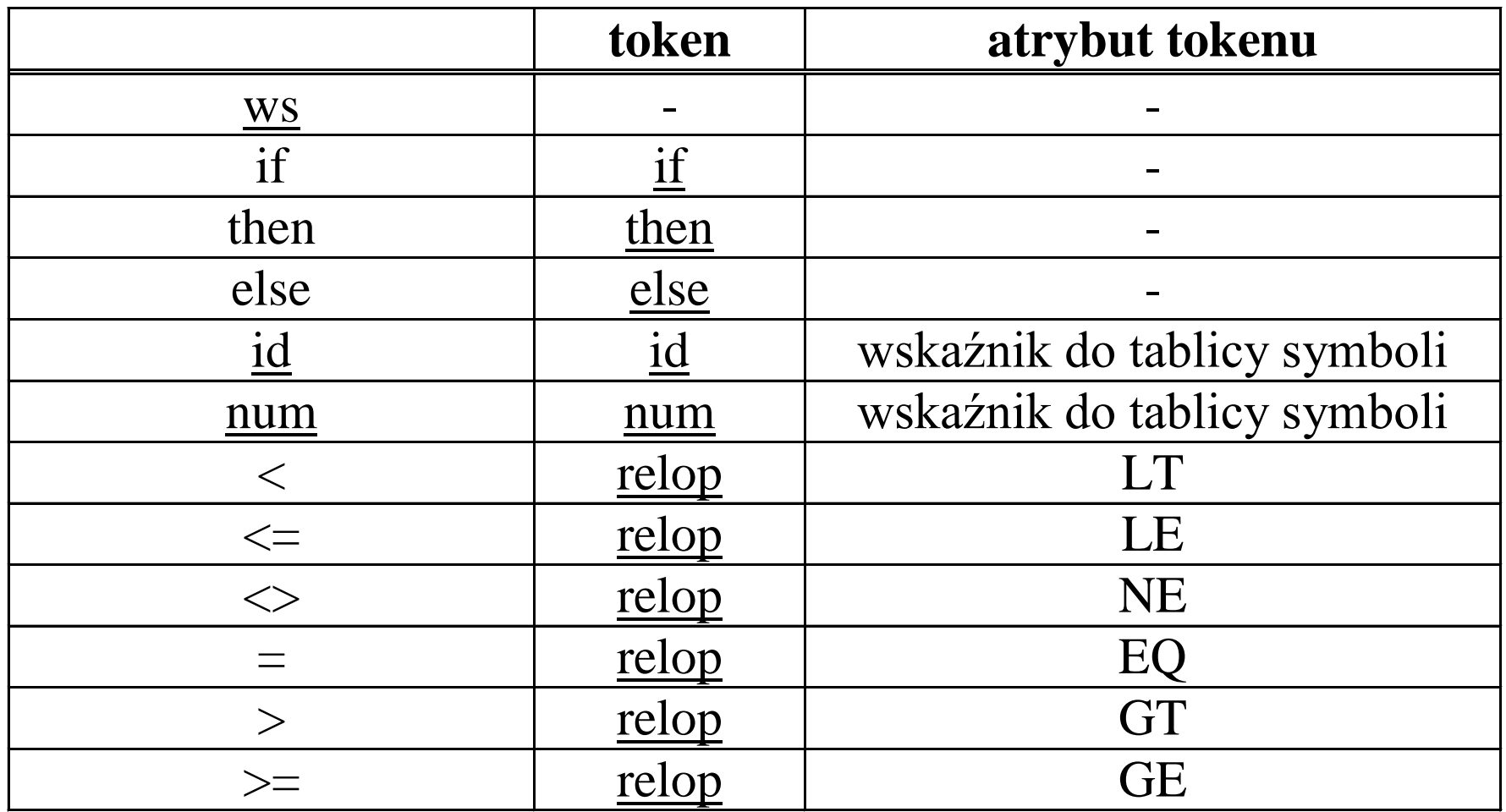

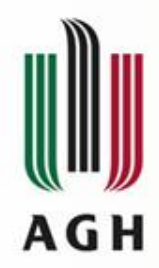

# Diagramy przejść (1)

#### *Liczba bez znaku w Pascalu – token num* cyfra+ (**.** cyfra+ )? ( (e|E) (+|–)? cyfra+ )?

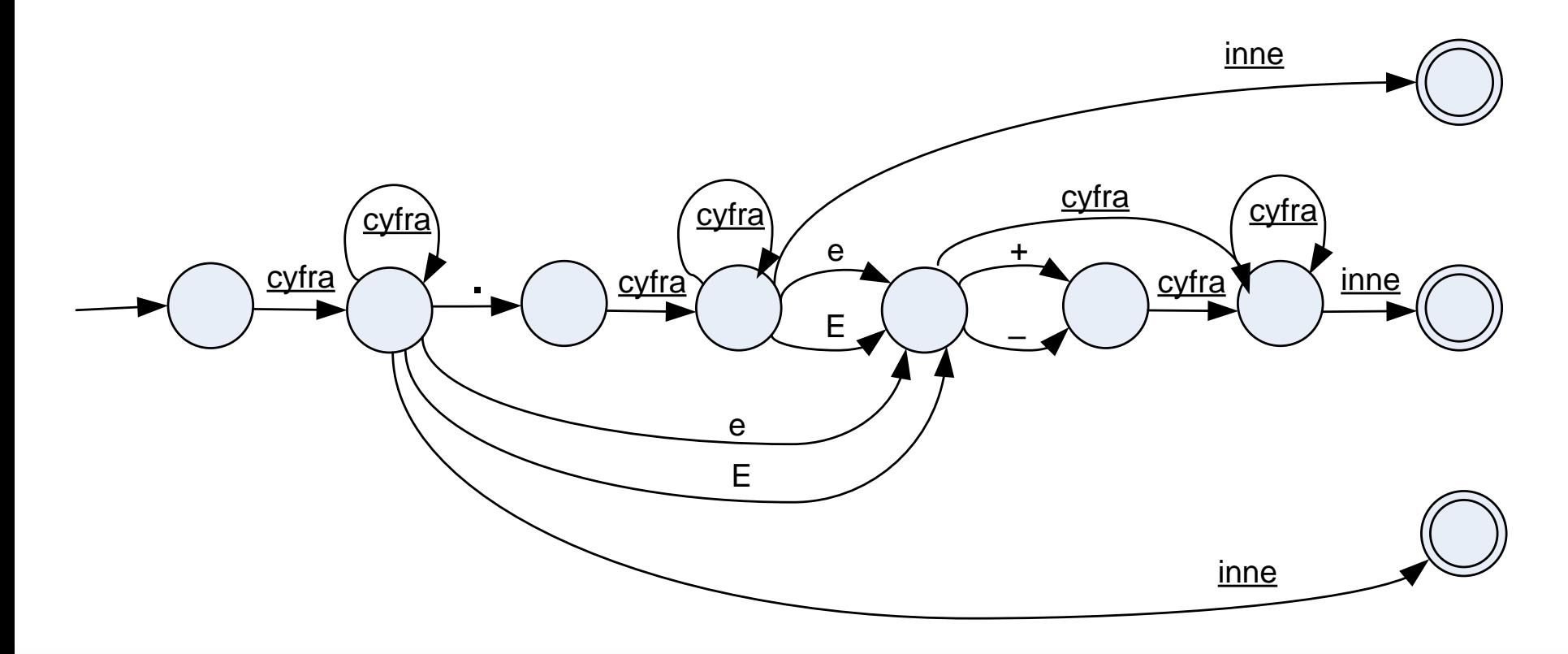

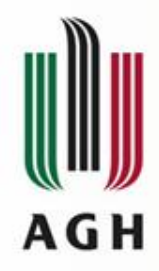

# Diagramy przejść (2)

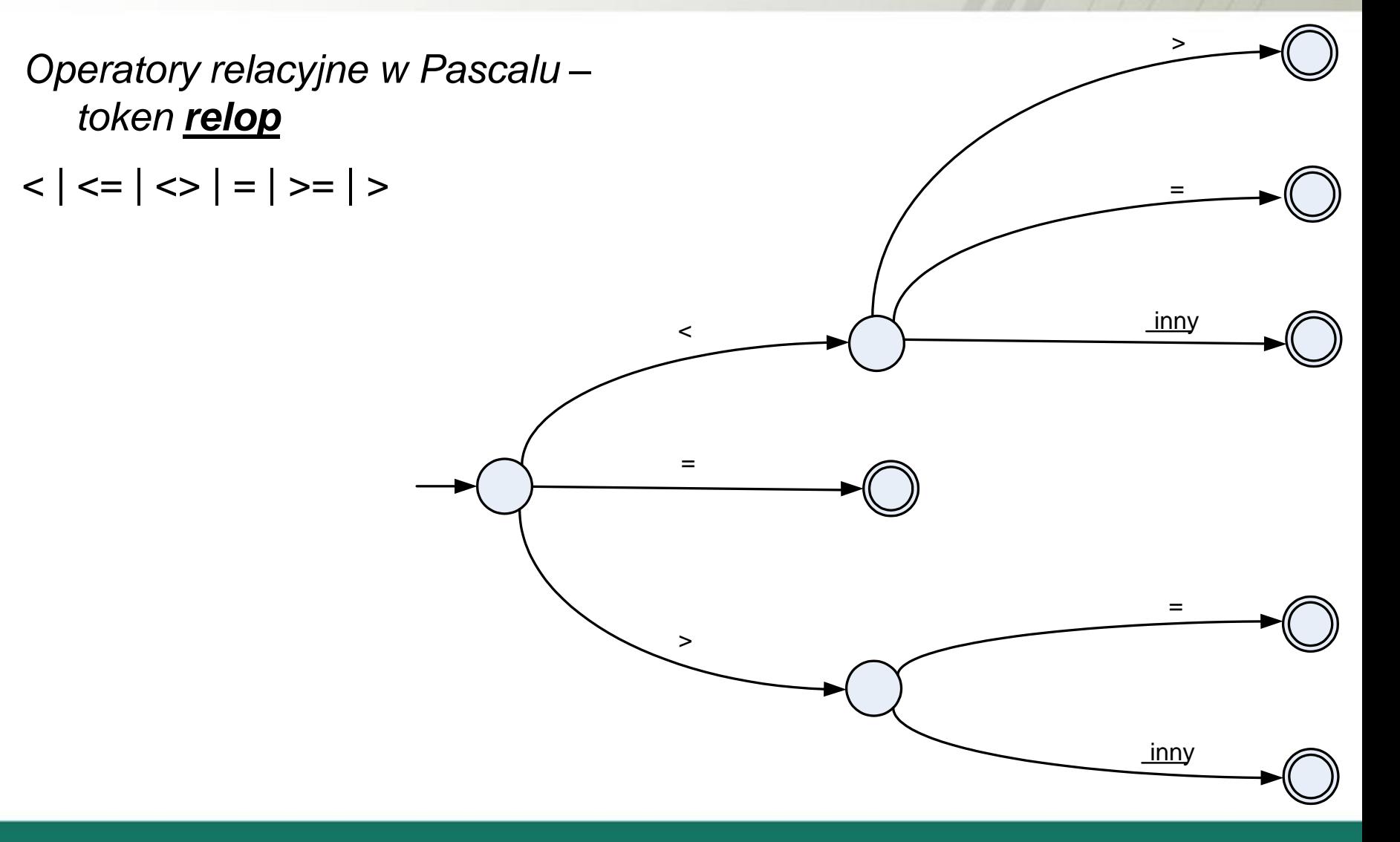

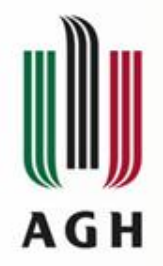

# Diagramy przejść (3)

#### *Identyfikator – token id* litera (litera | cyfra)\*

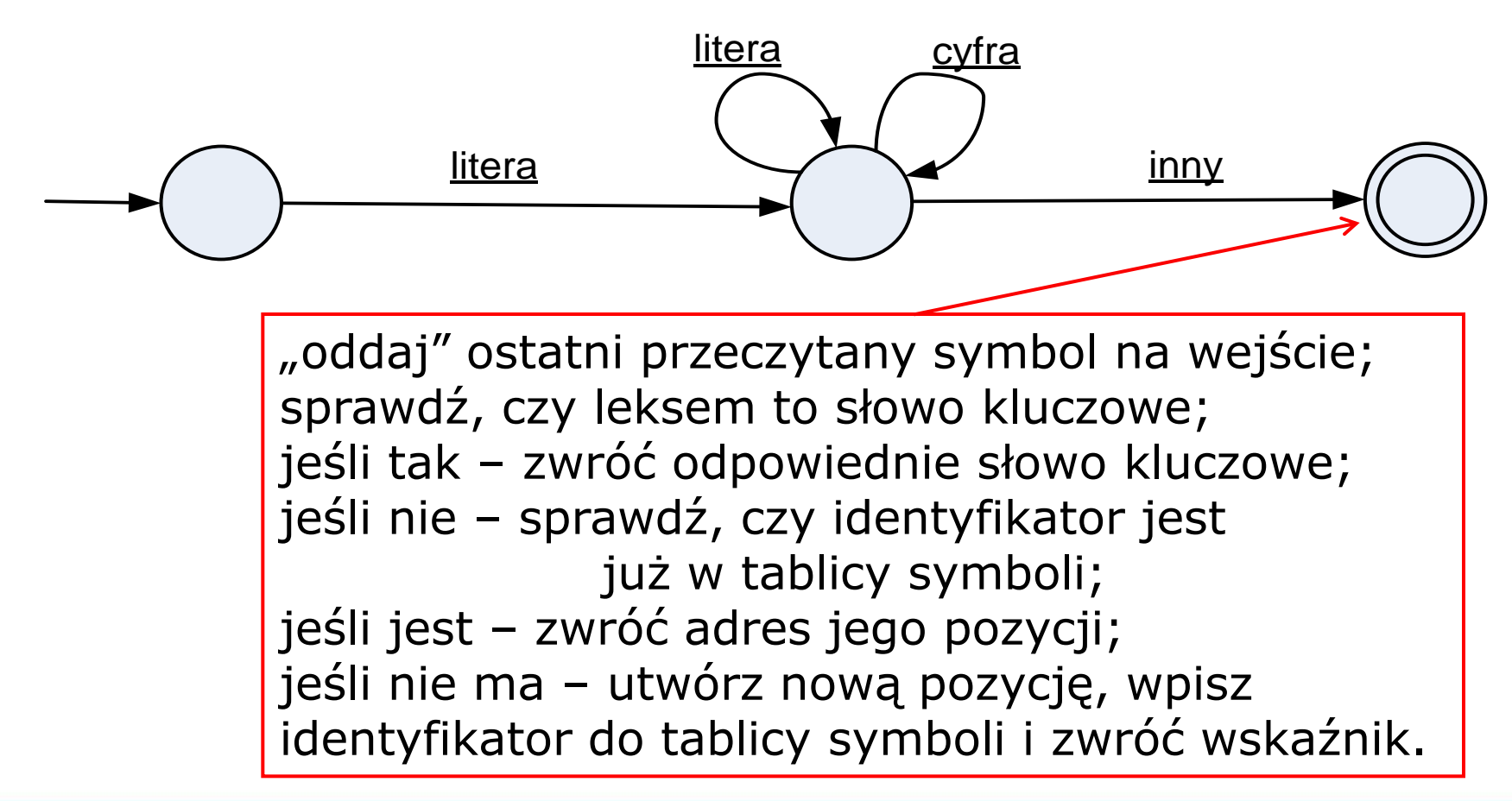

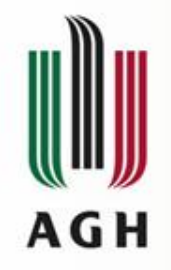

# Diagramy przejść (4)

*Identyfikatory* litera (litera | cyfra)\*

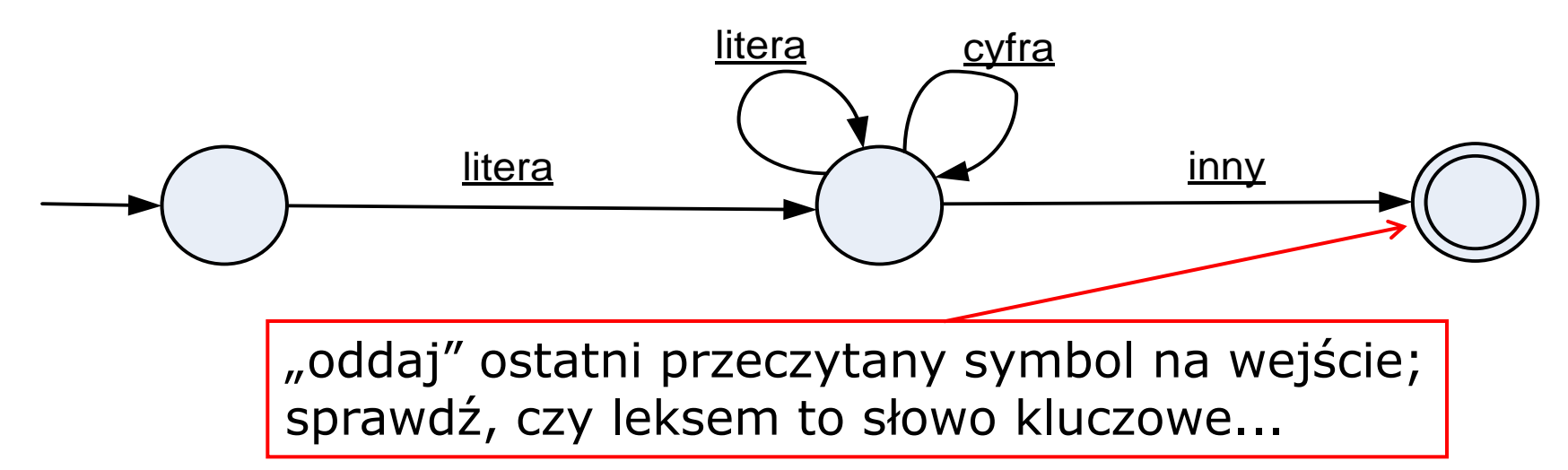

Nie zawsze stosuje się metodę umieszczania słów kluczowych w tablicy i sprawdzania każdego identyfikatora, czy nie jest on słowem kluczowym. Można budować dla słów kluczowych odrębne wzorce i konstruować automaty rozpoznające. Wówczas jednak liczba stanów analizatora gwałtownie rośnie.

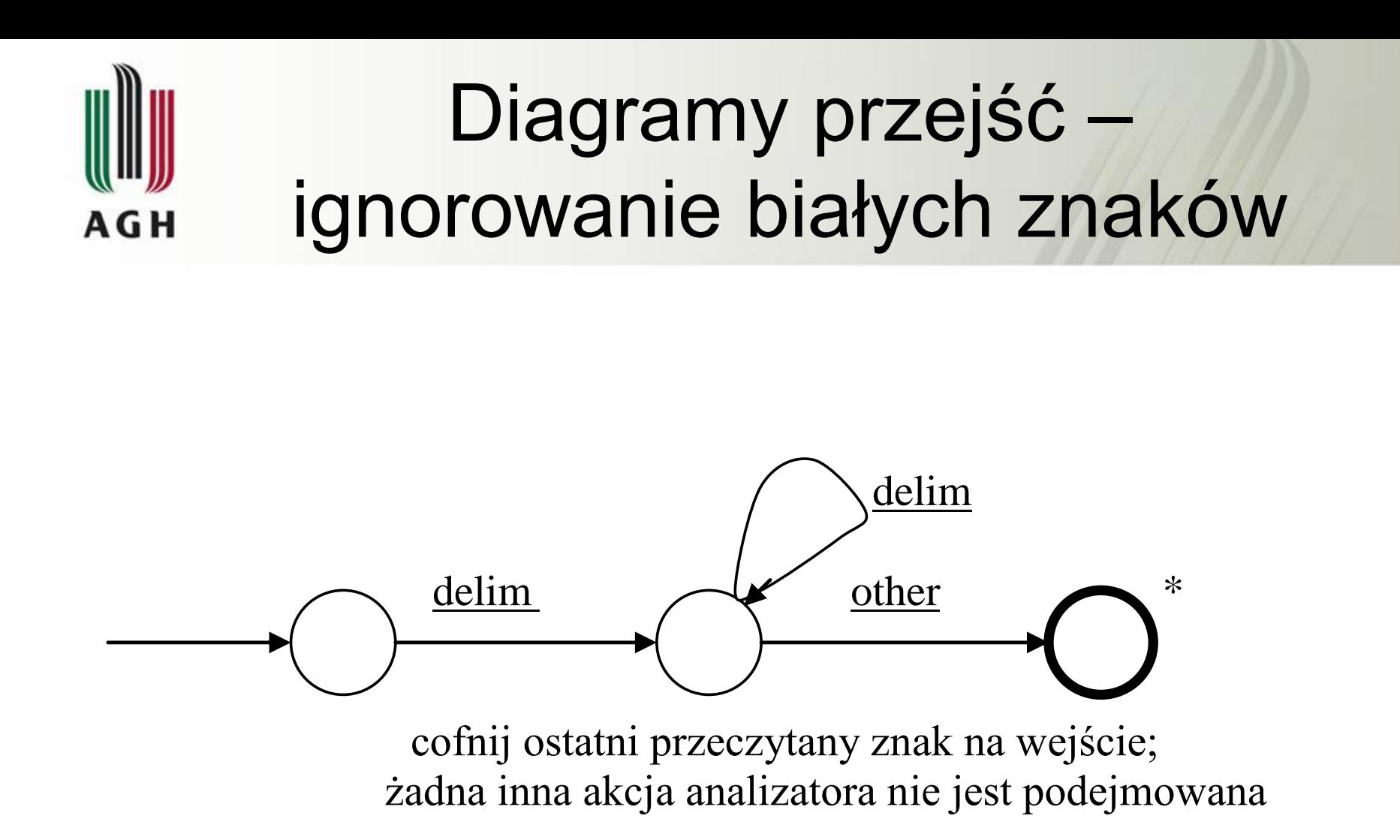